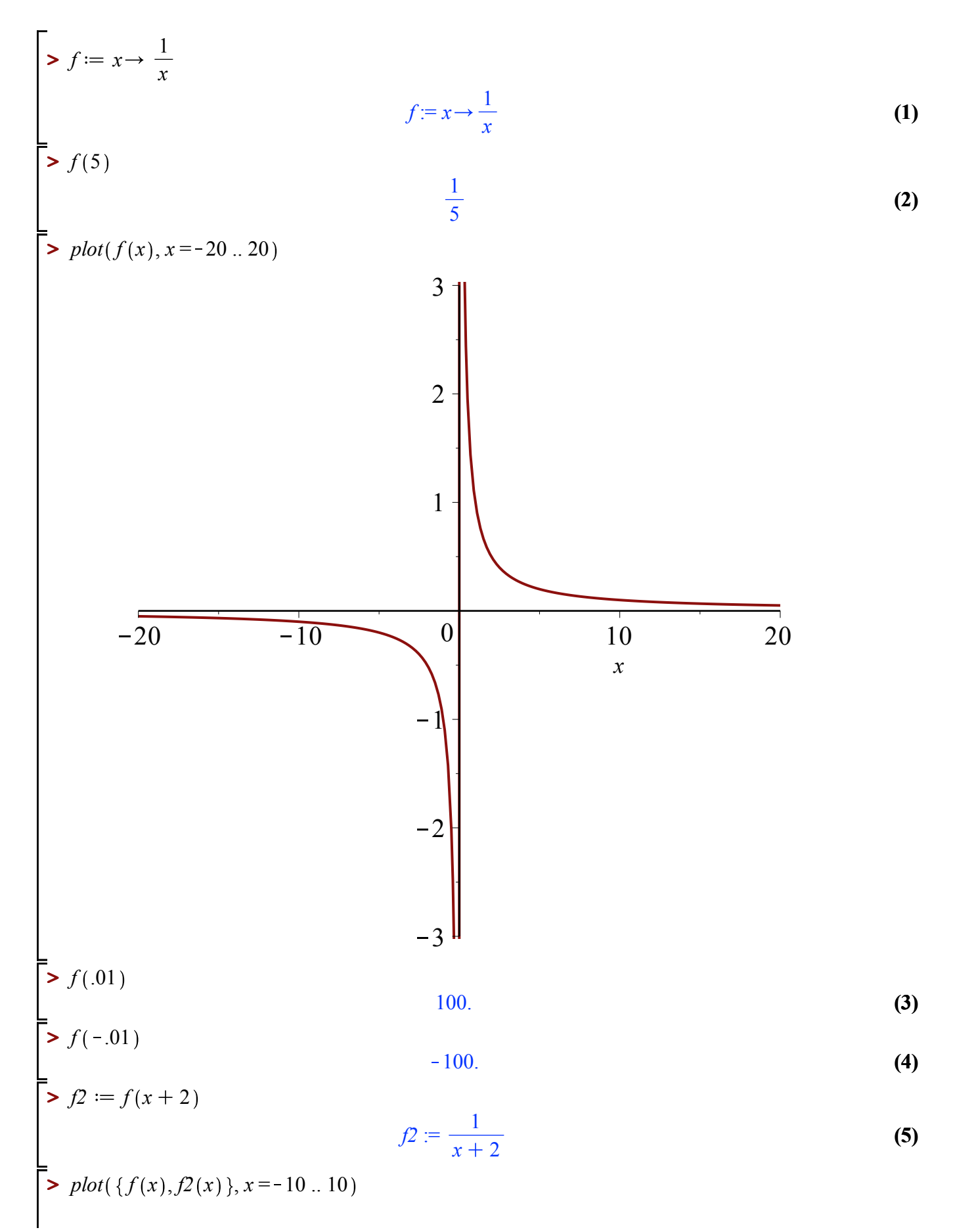

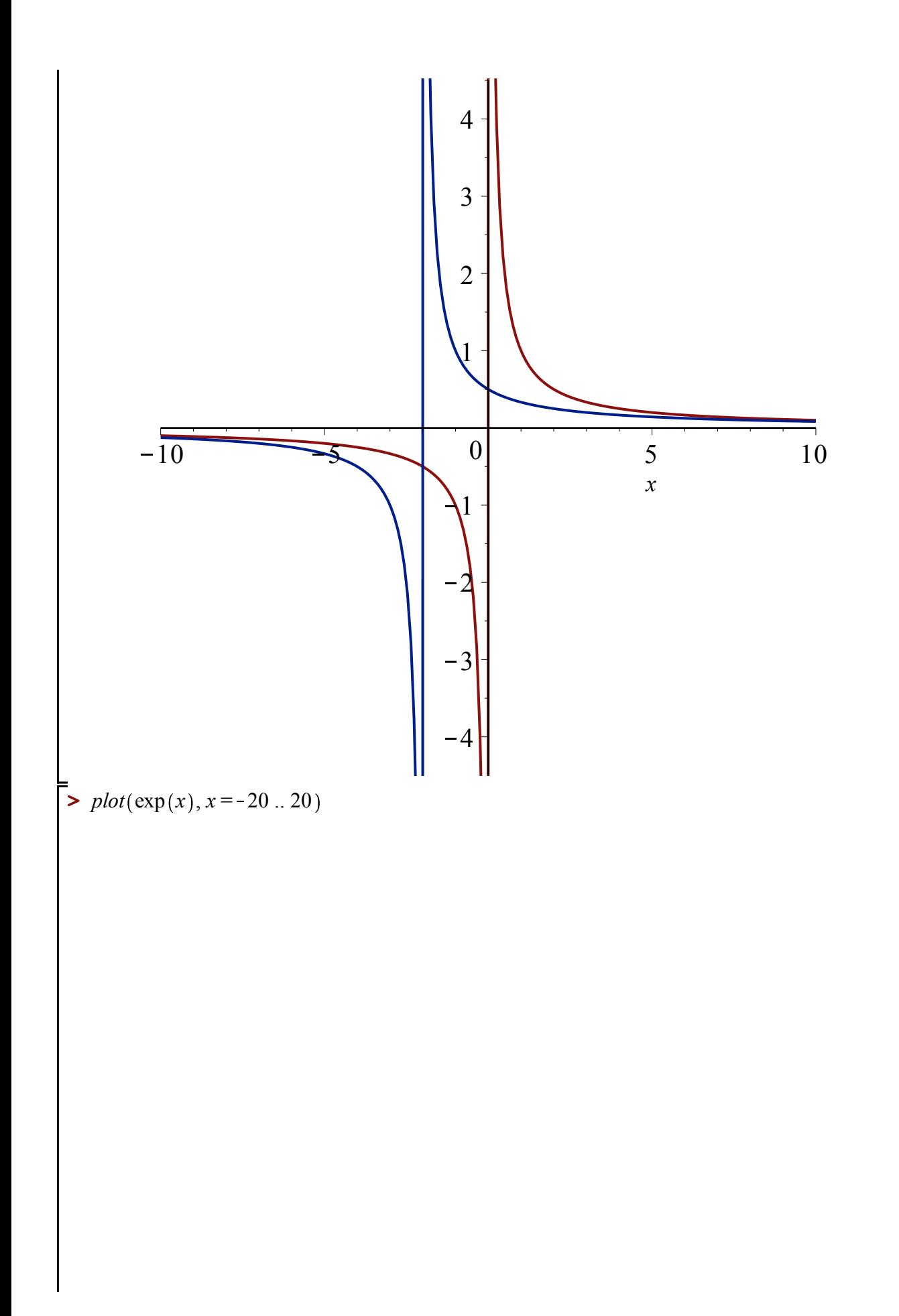

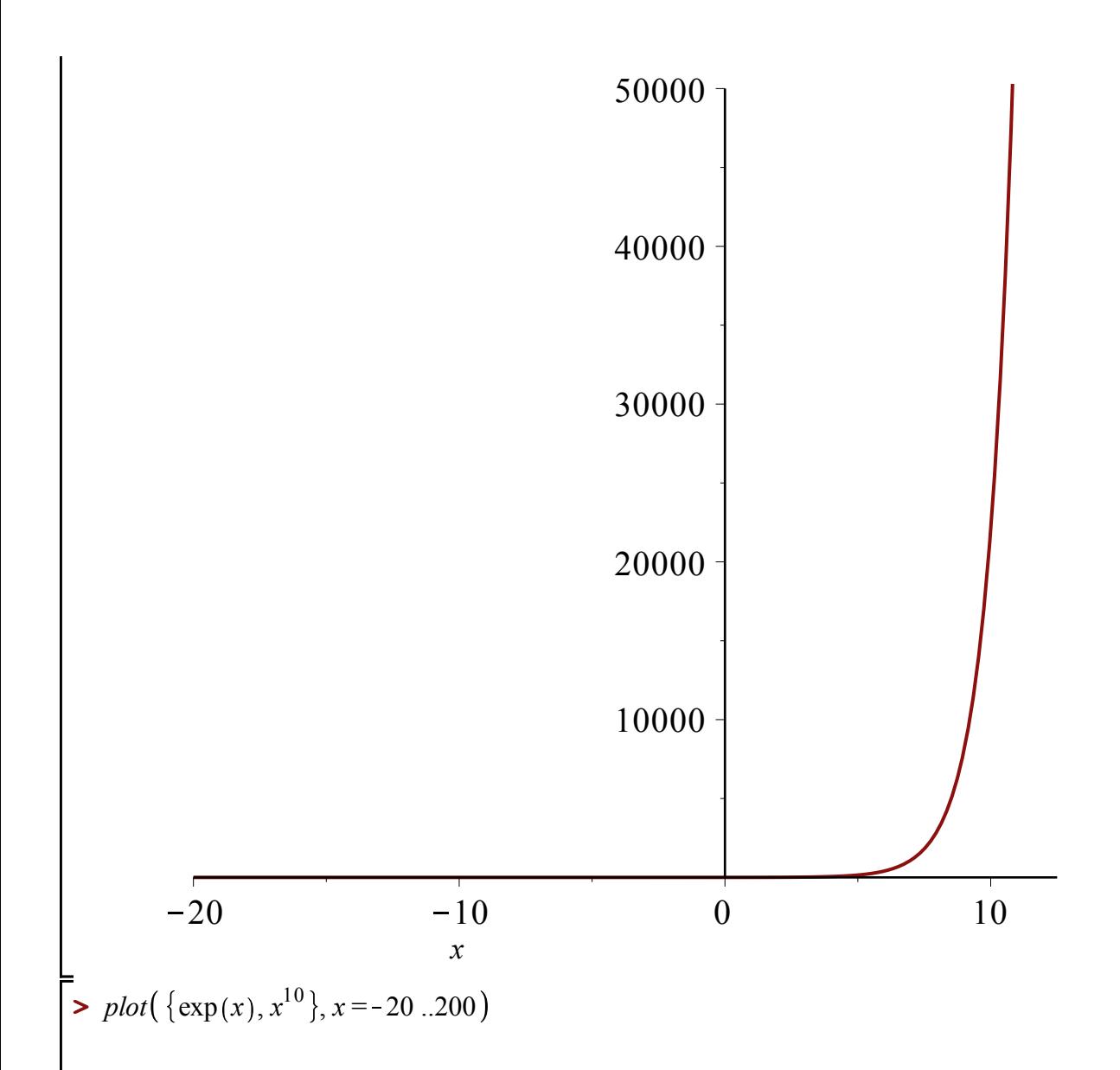

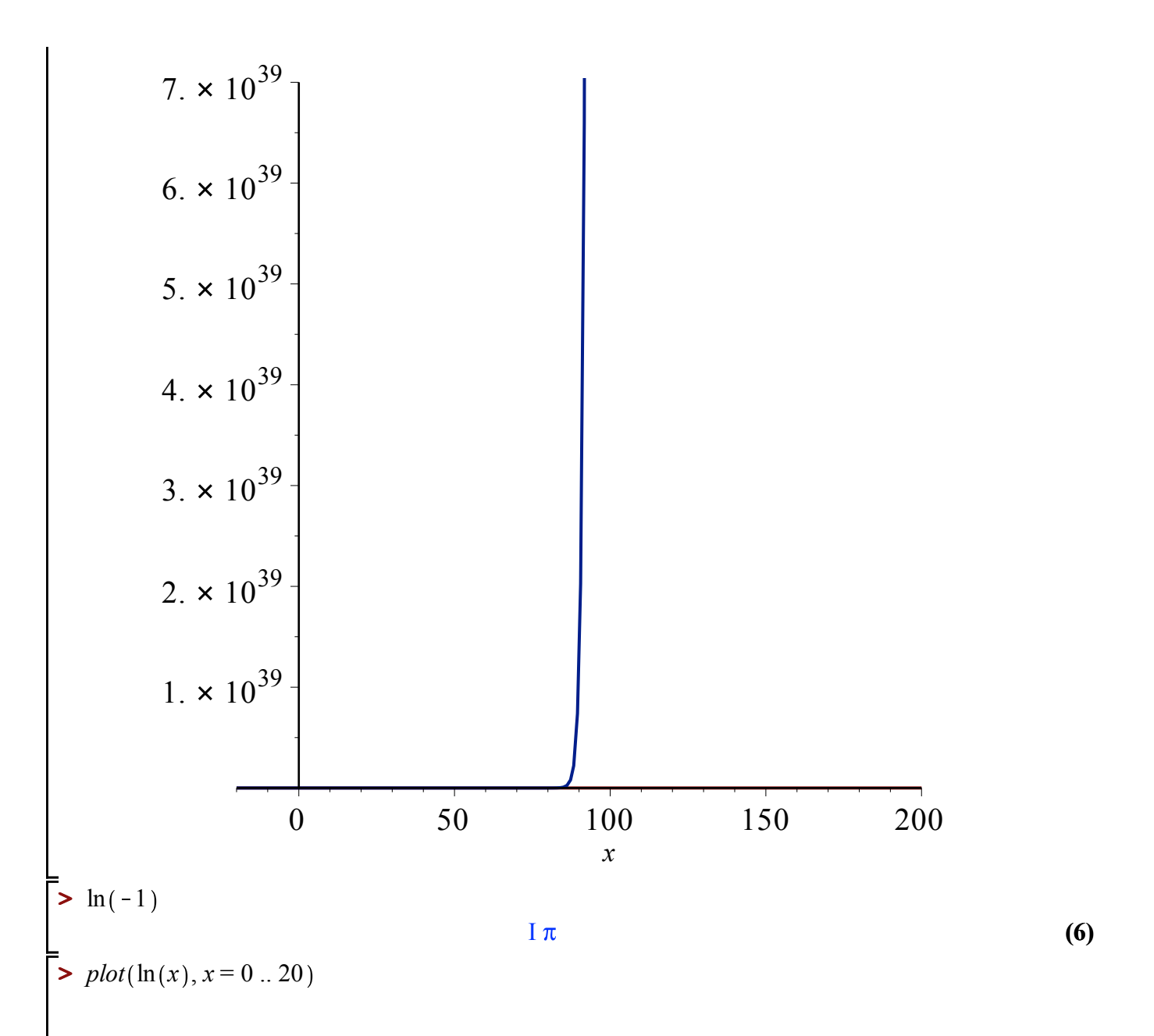

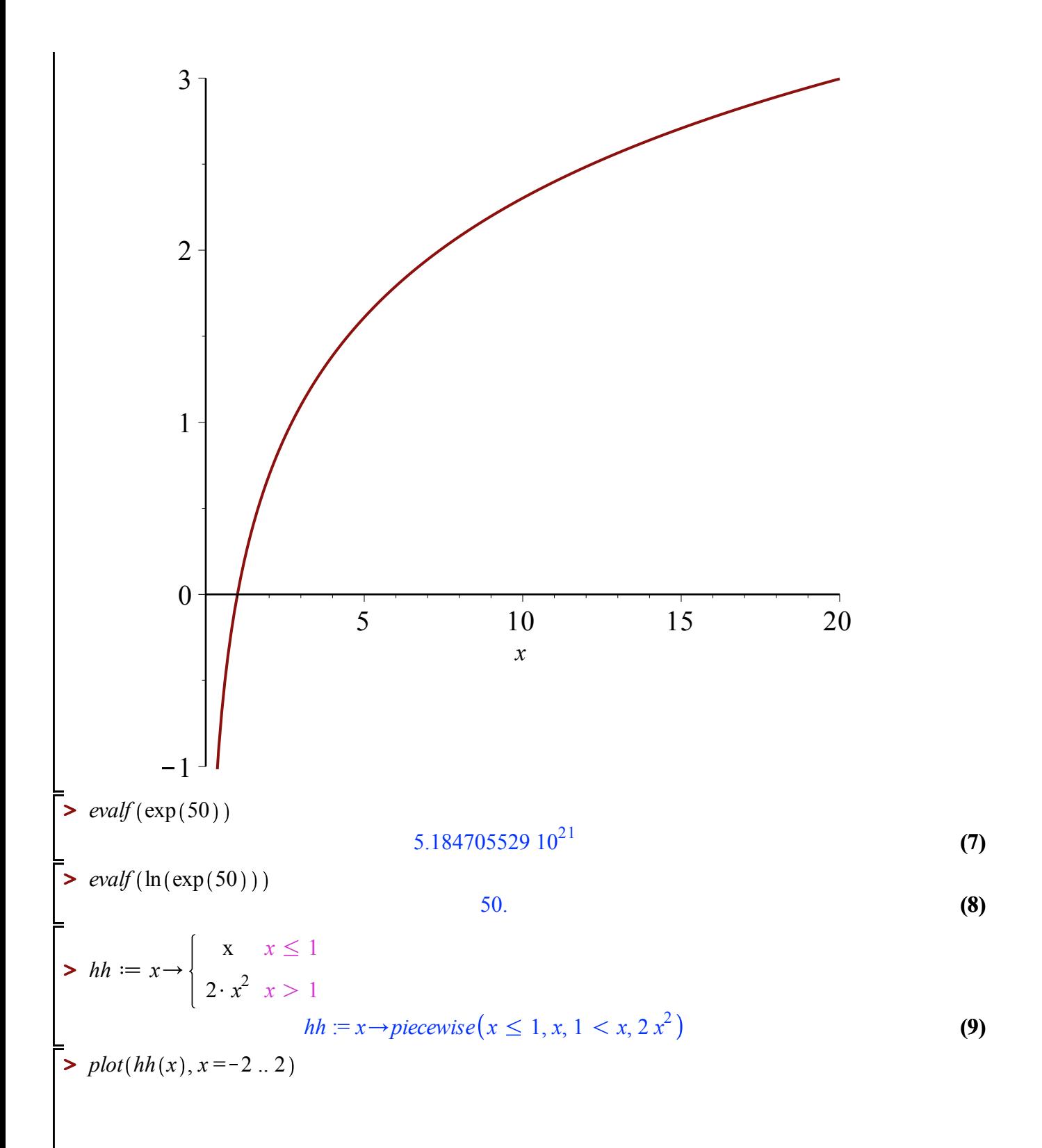

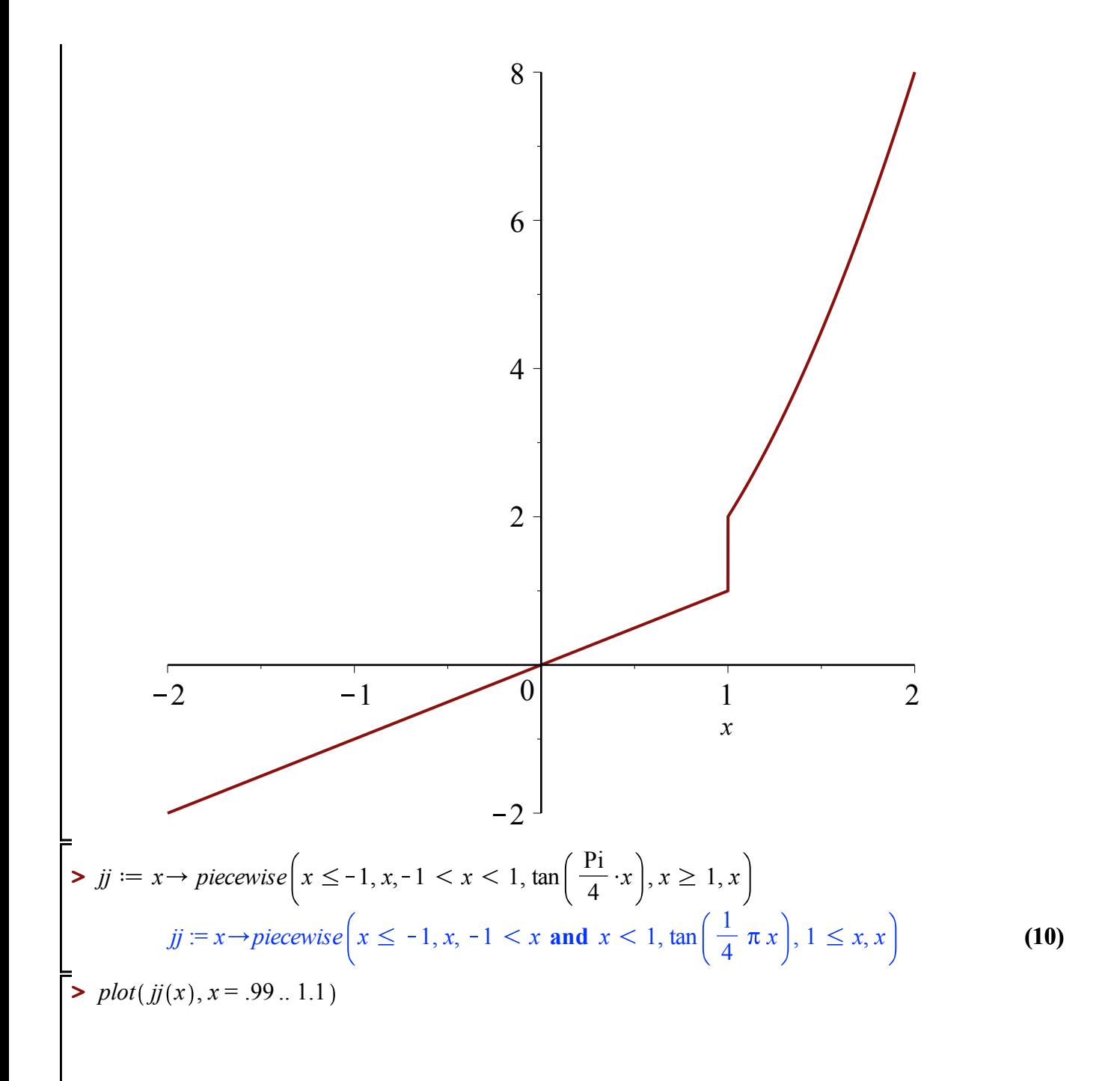

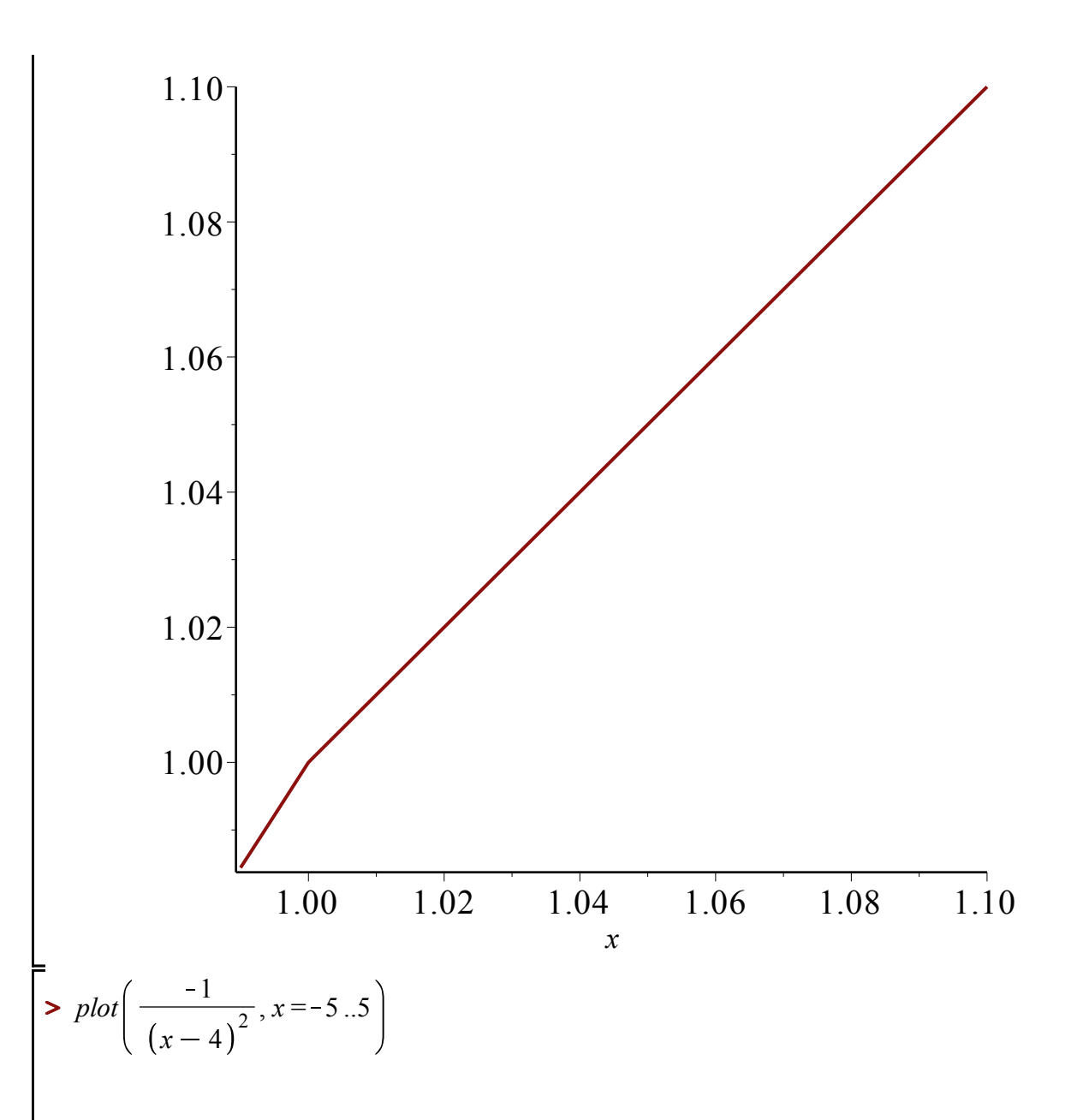

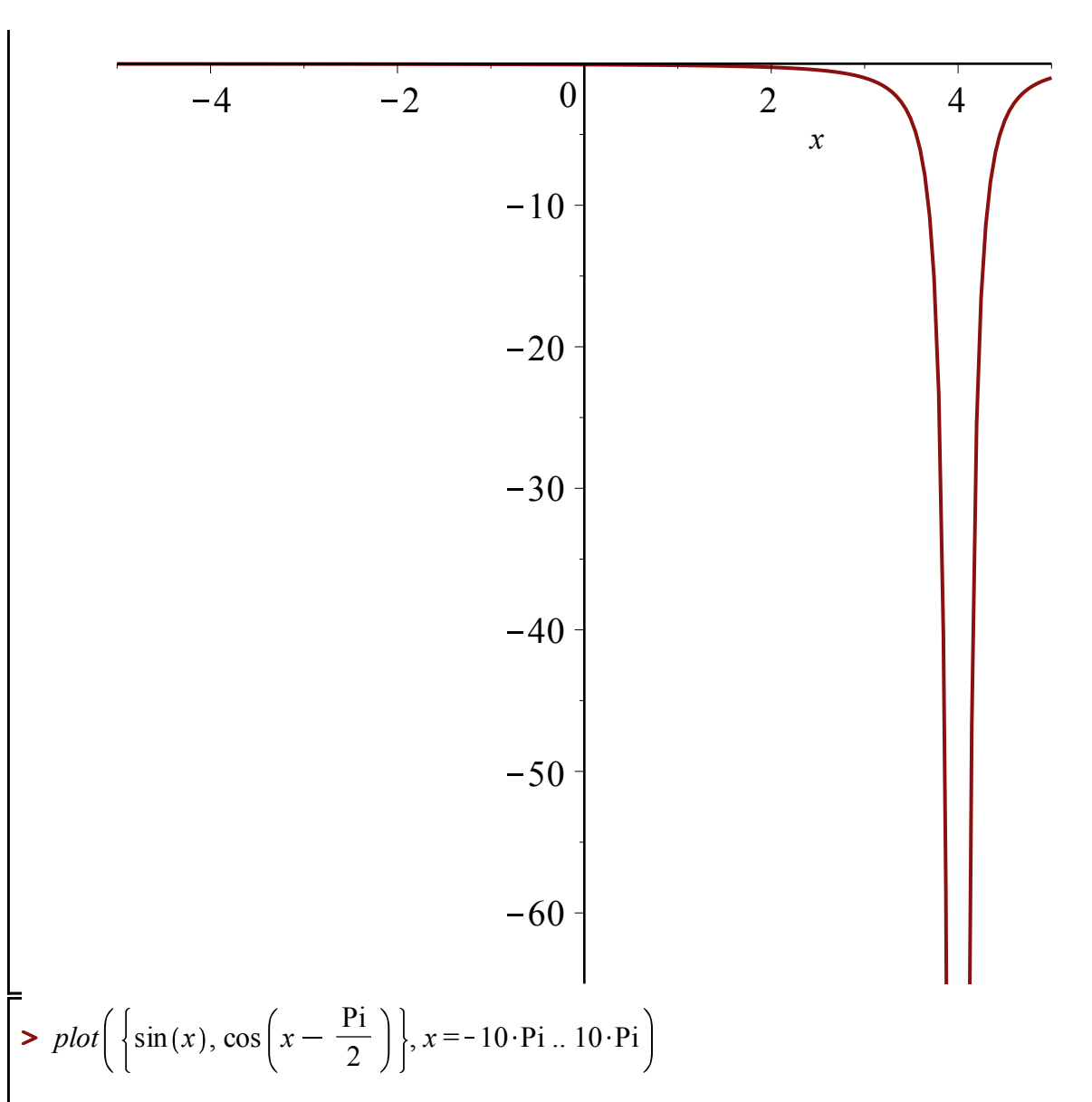

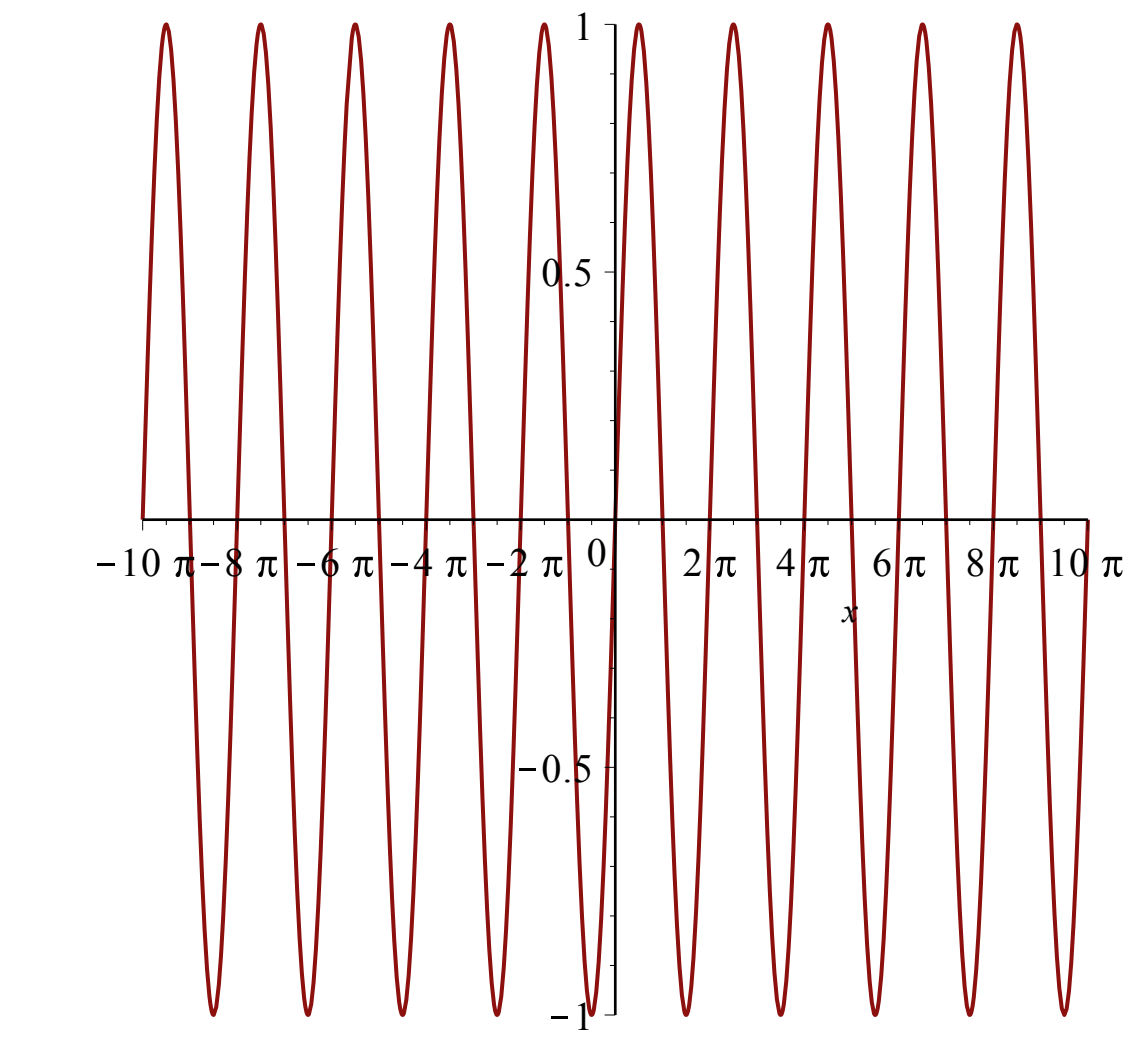

 $\blacktriangleright$  *plot*(cos(x), x = -2 · Pi..2 · Pi

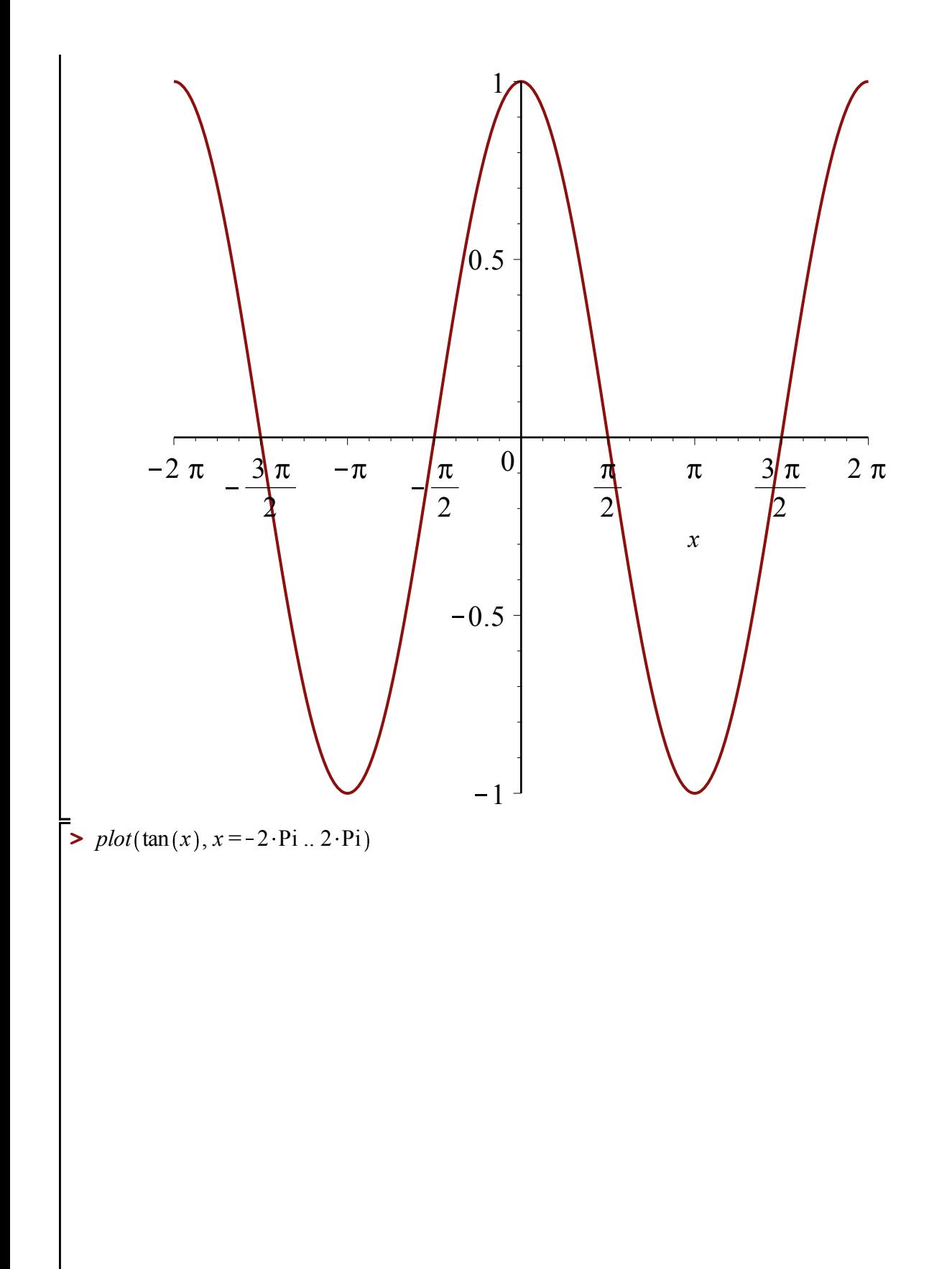

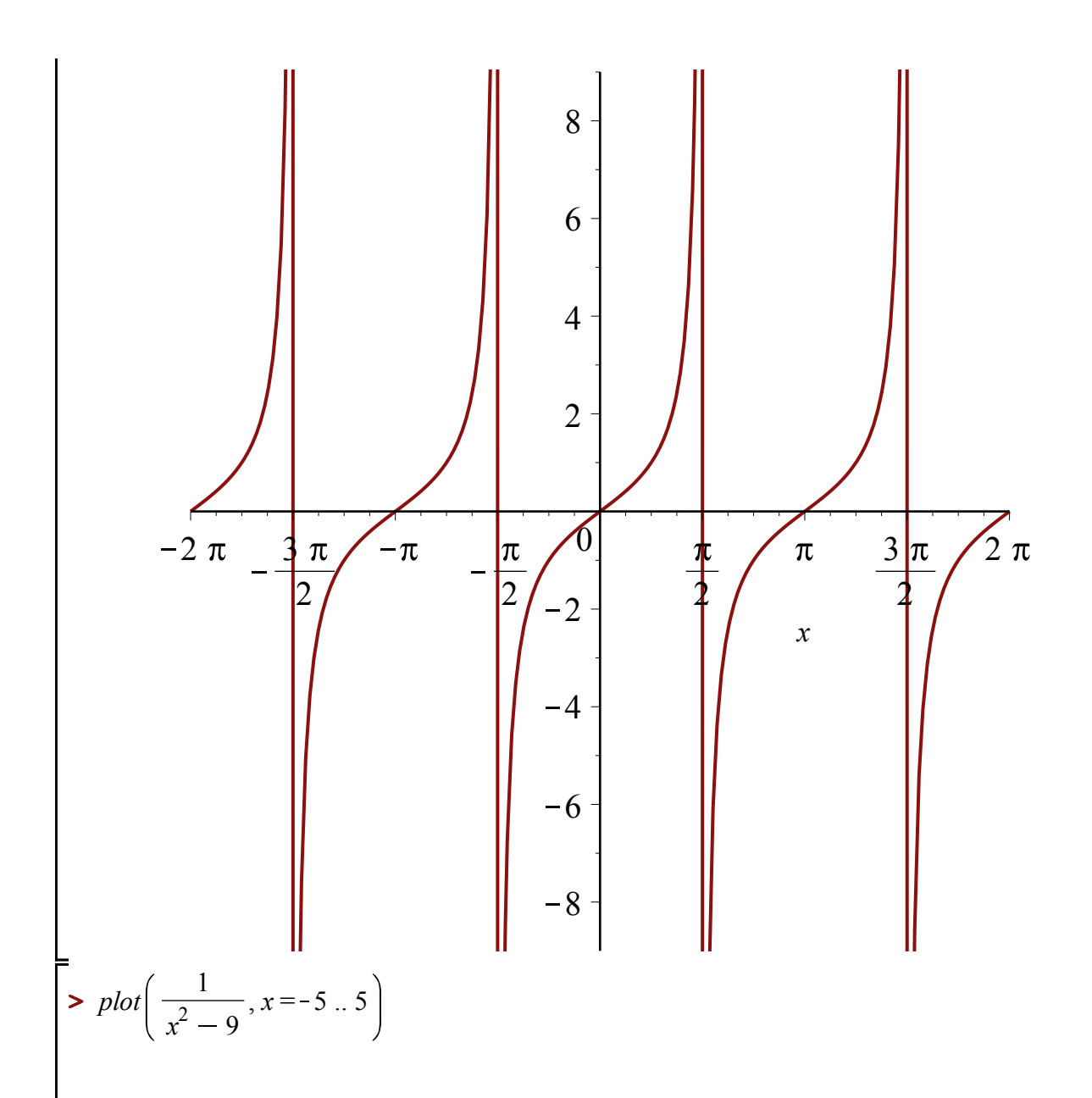

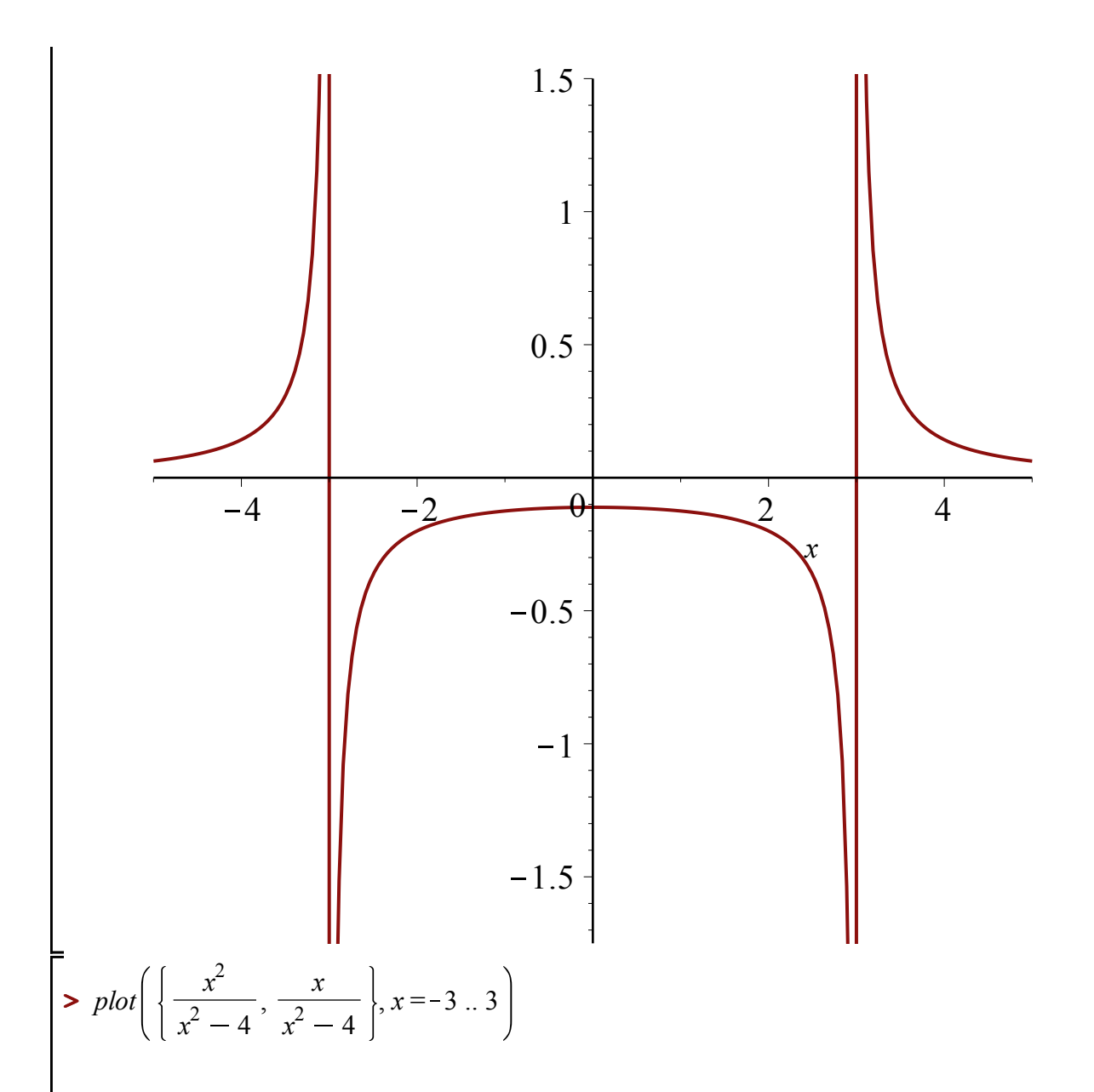

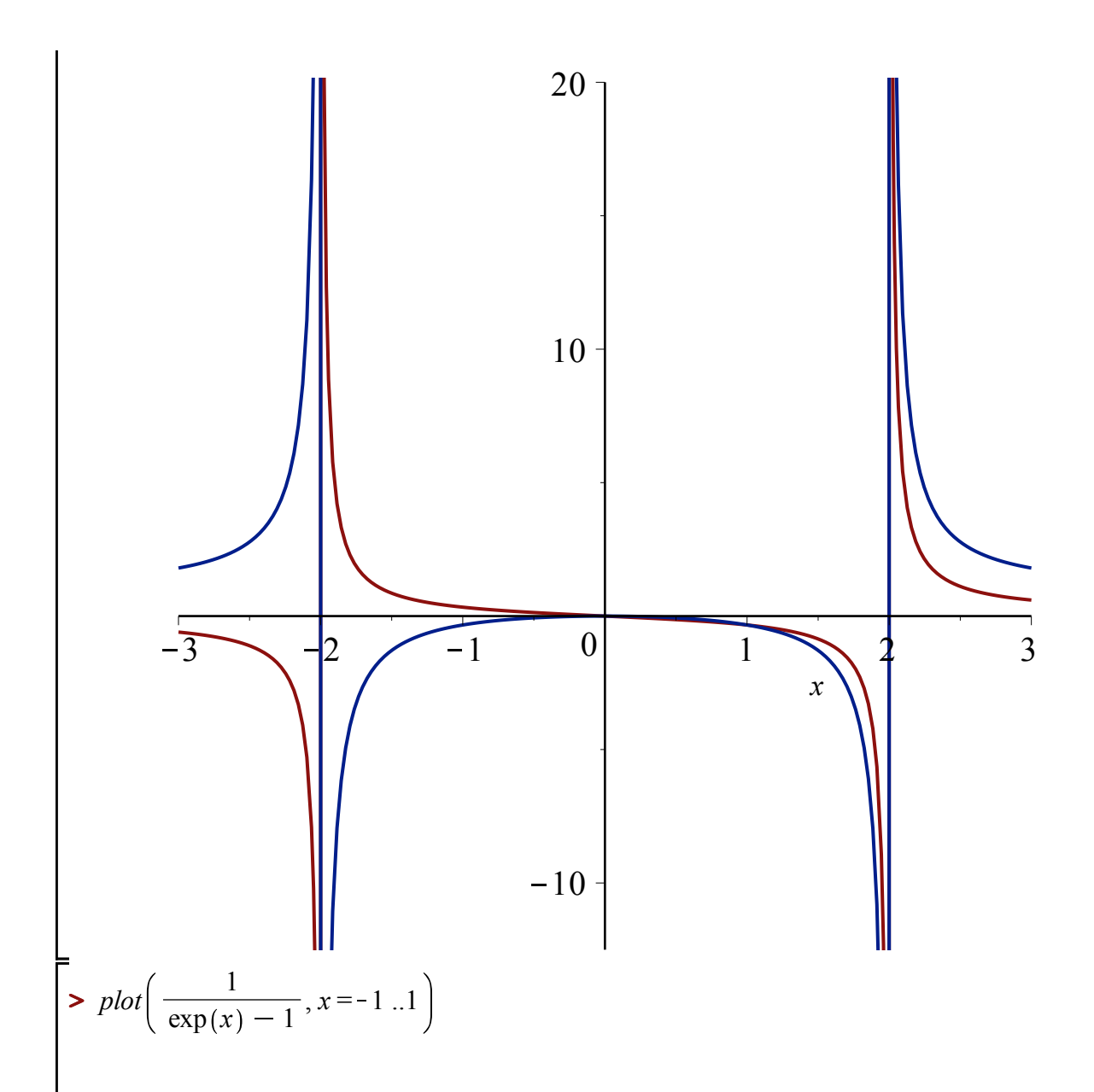

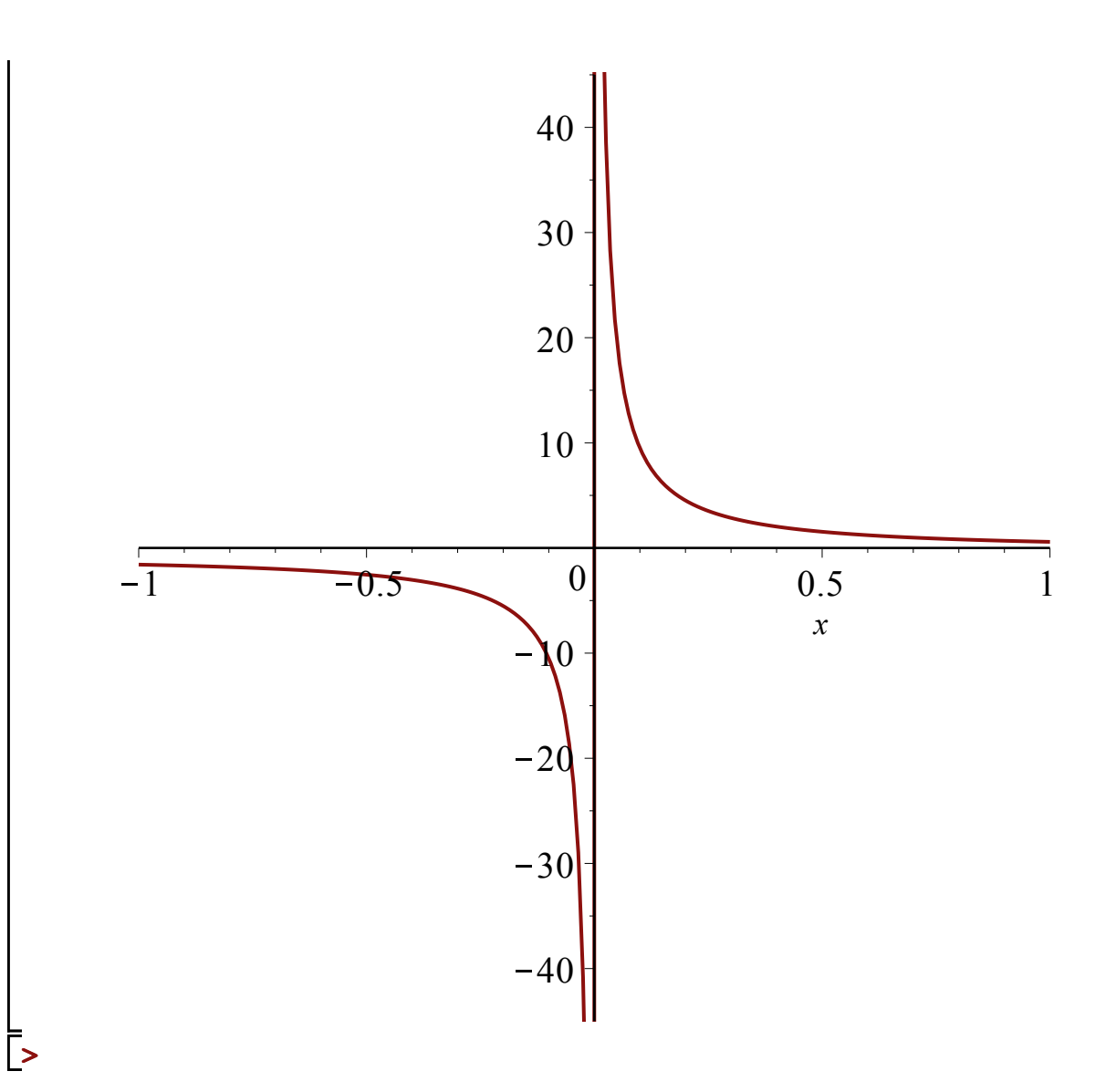